## **Google Partners**

# Découvrez la plateforme [Google Partners Events](https://partnersevents.withgoogle.com/Fr/)

#### Contenu:

- Créer votre événement d'acquisition
- Promouvoir votre événement
- Réussir votre événement
- Engager avec vos prospects
- S'inscrire sur la plateforme

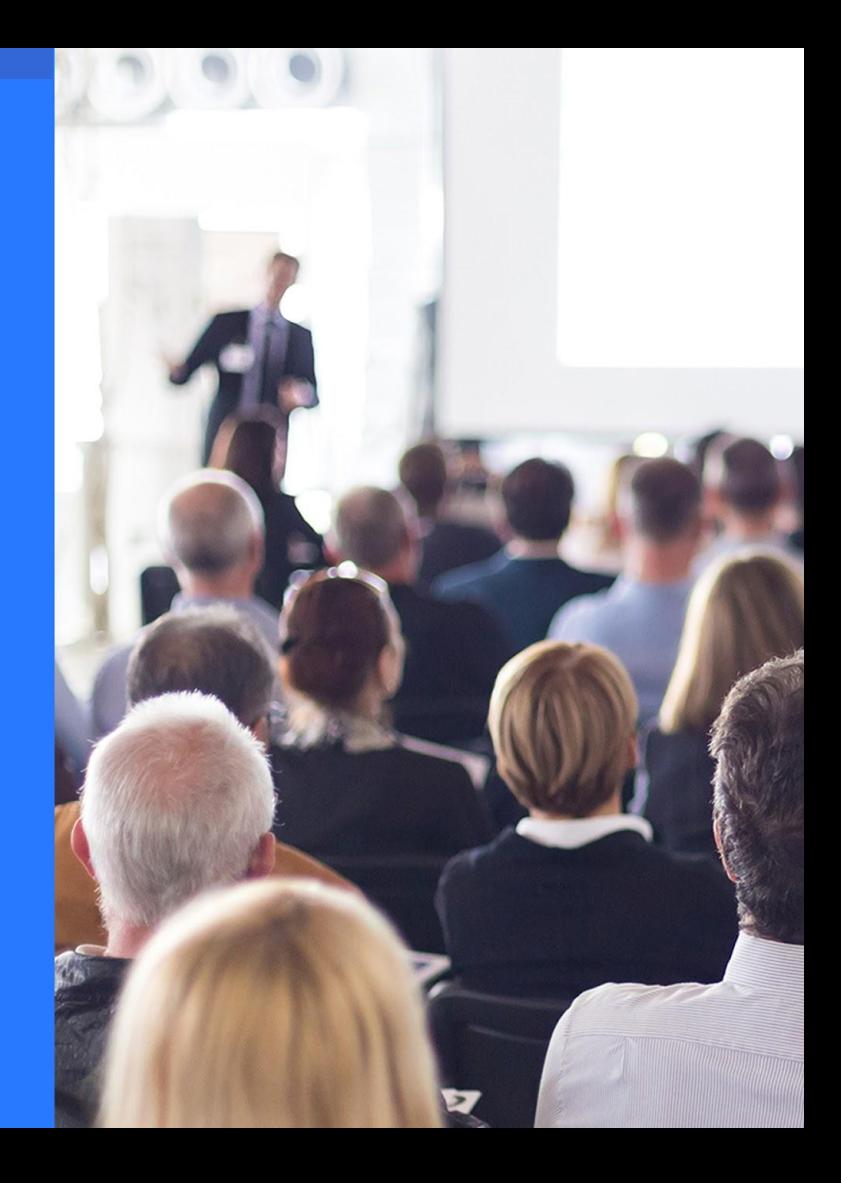

# Vous êtes en voie de signer de nouveaux clients

Organiser votre événement Google Partners, c'est donner à votre agence l'opportunité d'engager et de convertir des nouveaux clients potentiels, tout en mettant en avant votre relation privilégiée avec Google.

Avec la plateforme Google Partners Events, vous avez désormais la possibilité de créer et suivre vos événements en toute simplicité.

Nous avons réuni pour vous un ensemble de conseils et bonnes pratiques pour réussir vos événements et développer votre clientèle.

Une question? Besoin d'aide? Nous sommes là pour vous assister. Contactez directement votre responsable agence ou envoyez un email à [gpartners-france@google.com](mailto:gpartners-france@google.com).

Promouvoir votre événement

Réussir votre événement

Engager avec vos prospects

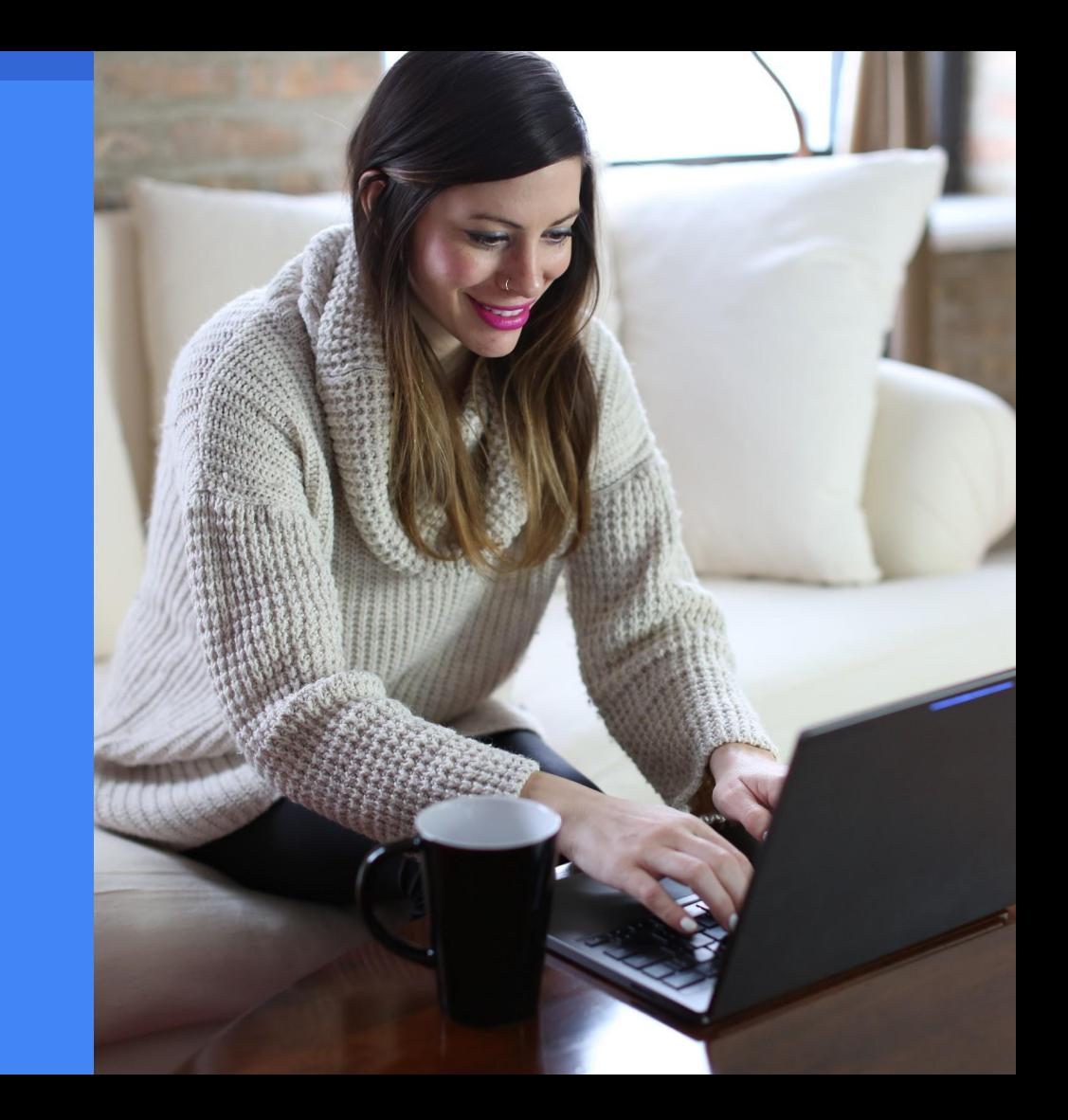

# Créer votre compte

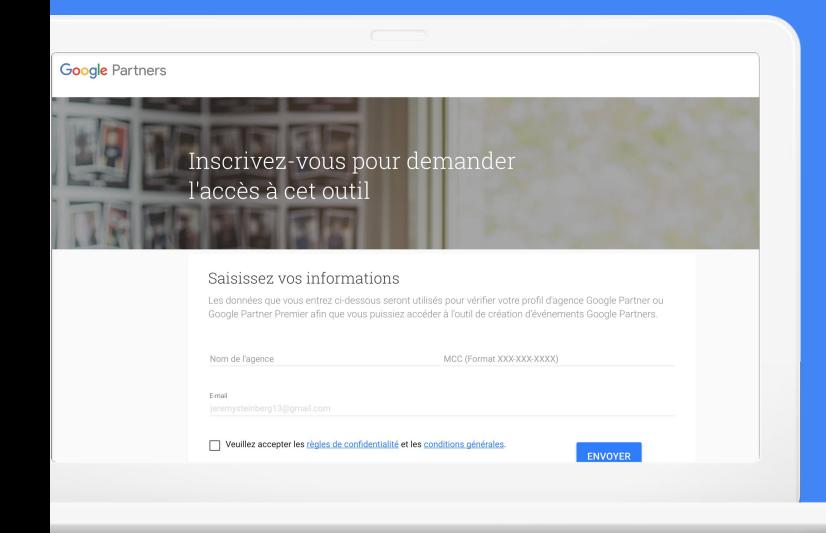

Avant de pouvoir créer votre événement, vous devez créer le compte Google Partners Events de votre agence.

L'accès à la plateforme est réservé aux agences détentrices du badge de partenaire Google et Google Premier.

Nous vous invitons donc à vous inscrire via le compte associé à votre profil Google Partners.

Vous recevrez confirmation de l'inscription par email sous un jour ouvré.

[J'INSCRIS MON AGENCE](https://partnersevents.withgoogle.com/fr/)

# Créer et organiser vos événements

Pour créer un événement, ouvrez la section Événement de votre compte. Il existe deux formats d'événements.

Note: Pensez à télécharger votre logo dans la section "Mon Agence", qui apparaîtra sur les sites de vos événements.

## Créer votre événement en ligne du créer votre événement en agence

Créer un Hangout On Air avec YouTube live, et engagez avec vos clients sans qu'ils n'aient à se déplacer.

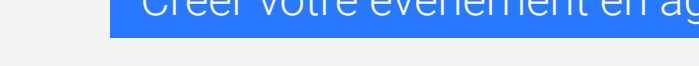

Organisez un événement dans votre agence pour créer la relation avec vos nouveaux clients et mieux comprendre leurs besoins.

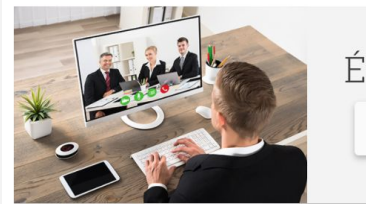

Évènement en ligne CRÉER UN ÉVÈNEMENT

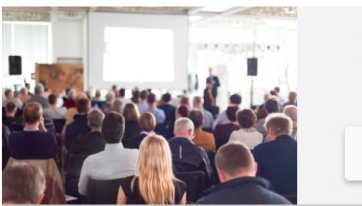

Evénement hors ligne

CRÉER UN ÉVÈNEMENT

# Agenda type

L'exemple d'agenda (à droite) vous aidera à structurer votre temps avec vos prospects.

Nous vous recommandons de couvrir un sujet d'actualité pour vos clients, par exemple, la verticale du Retail à l'approche du pic d'activité des fêtes de fin d'année.

Nous recommandons également d'inclure dans votre présentation les raisons qui devraient pousser vos prospects à travailler avec vous, et comment démarrer.

Enfin, vos invités adorent interagir en face-à-face avec vous. Pensez à prévoir un moment dédié aux questions et tables rondes.

### **Google Partners**

## Agenda type

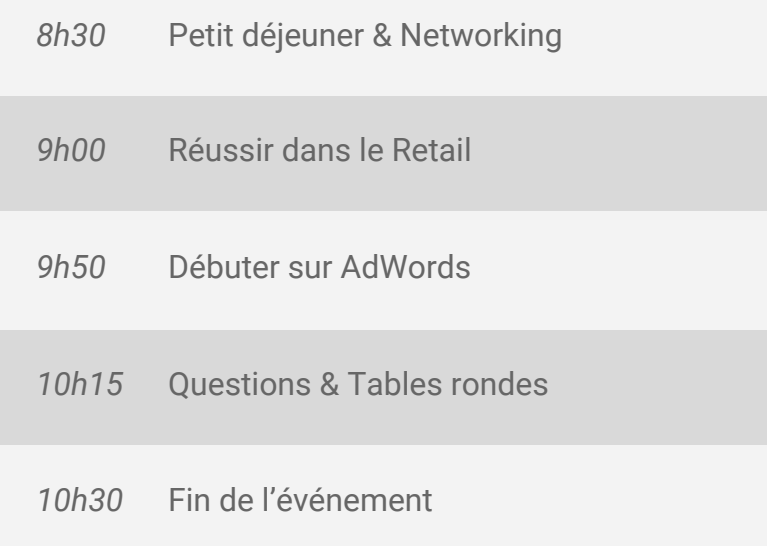

# Validation de votre événement

Une fois que vous êtes satisfait de votre événement, soumettez-le à validation auprès de l'équipe Google Partners. Vous obtiendrez un retour sous un jour ouvré.

Quelques recommandations pour accélérer votre demande:

- Cette plateforme est dédiée à des événements gratuits.
- Le sujet de votre événement doit être lié à Google AdWords.

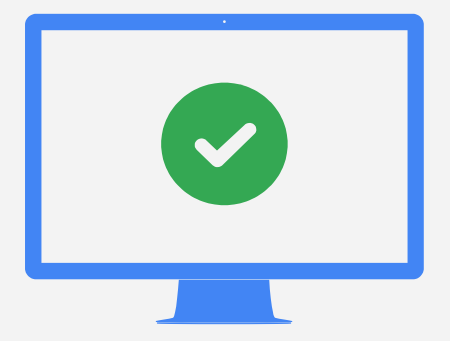

## Promouvoir votre événement

Réussir votre événement

Engager avec vos prospects

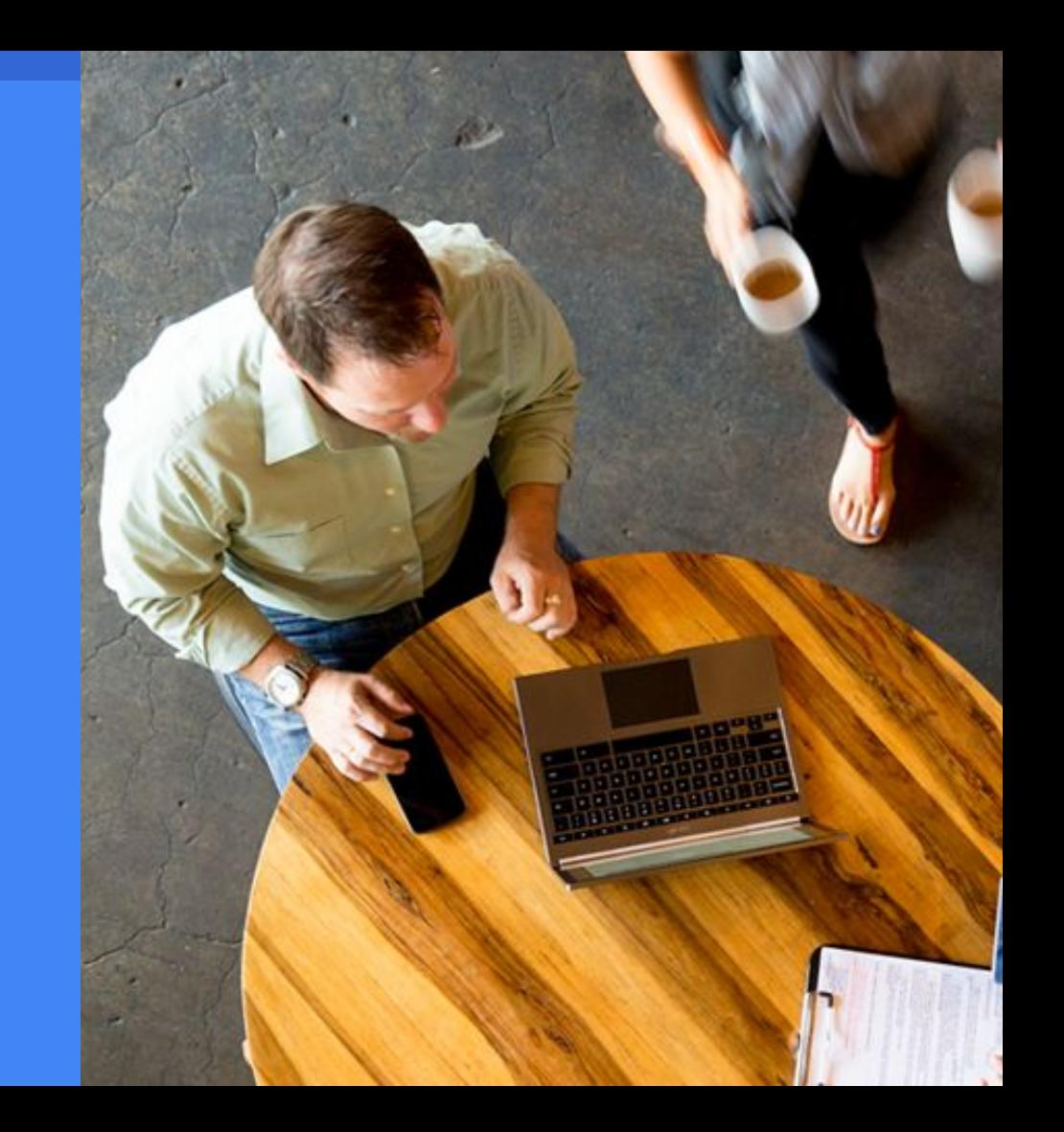

## Promouvoir sur les réseaux sociaux

Créez de l'engagement autour de votre événement en partageant des posts invitant votre audience à s'inscrire. N'oubliez pas d'ajouter le hashtag #GooglePartners pour rejoindre la conversation.

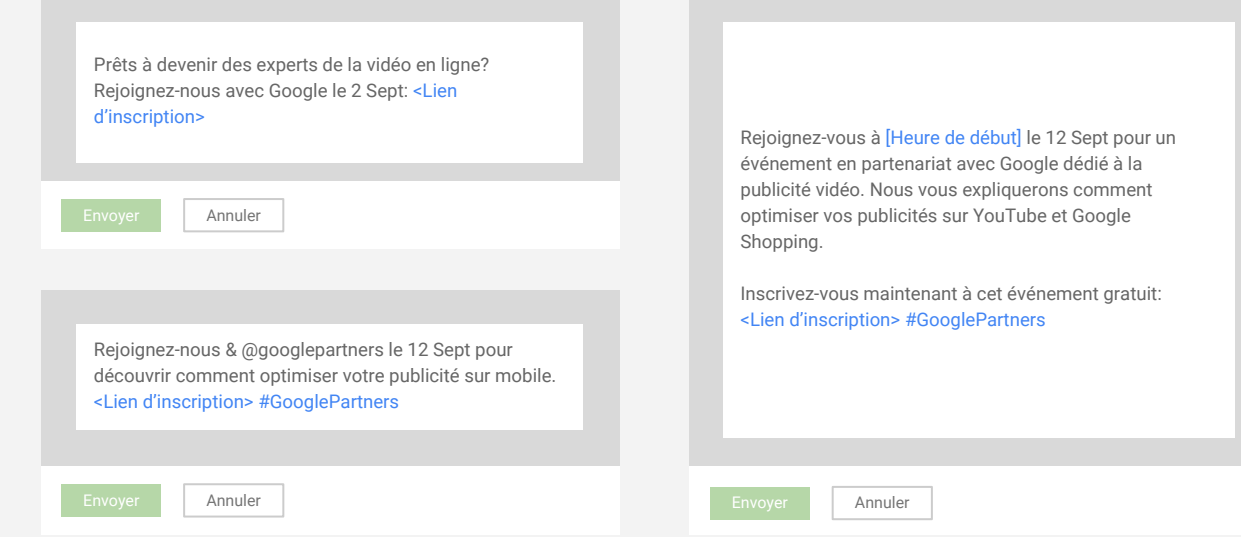

# Promouvoir par email

Adaptez l'e-mail type à droite en ajoutant les informations de votre événement - et partagez-le à vos prospects!

A J-1 de votre événement, pensez à relancer par email toutes les personnes qui se sont inscrites via le site de votre événement.

### **Google Partners**

#### Nouveau Message and the state of the state of the state of the state of the state of the state of the state of

#### À: [Email de votre prospect]

Sujet: Rejoignez-nous pour un événement avec Google le 12 Septembre

#### Bonjour [Prénom]

Nous organisons un événement gratuit en partenariat avec Google le 12 Septembre.

Durant cet événement, nous vous inviterons à découvrir comment développer votre activité grâce à la publicité en ligne. Nous vous partagerons des bonnes pratiques et astuces pour trouver de nouveaux clients et optimiser vos campagnes de publicité en ligne.

Nous serions honorés de vous compter parmi nous.<br>*N* 

Evénement: Développer son activité avec la publicité en ligne. Quand: 12 septembre Où: [Adresse de votre agence].

#### **<LIEN> INSCRIVEZ-VOUS MAINTENANT <LIEN>**

En espérant vous recevoir bientôt.

Bien à vous, [Nom] [Agence] Partenaire Google

Send

Promouvoir votre événement

Réussir votre événement

Engager avec vos prospects

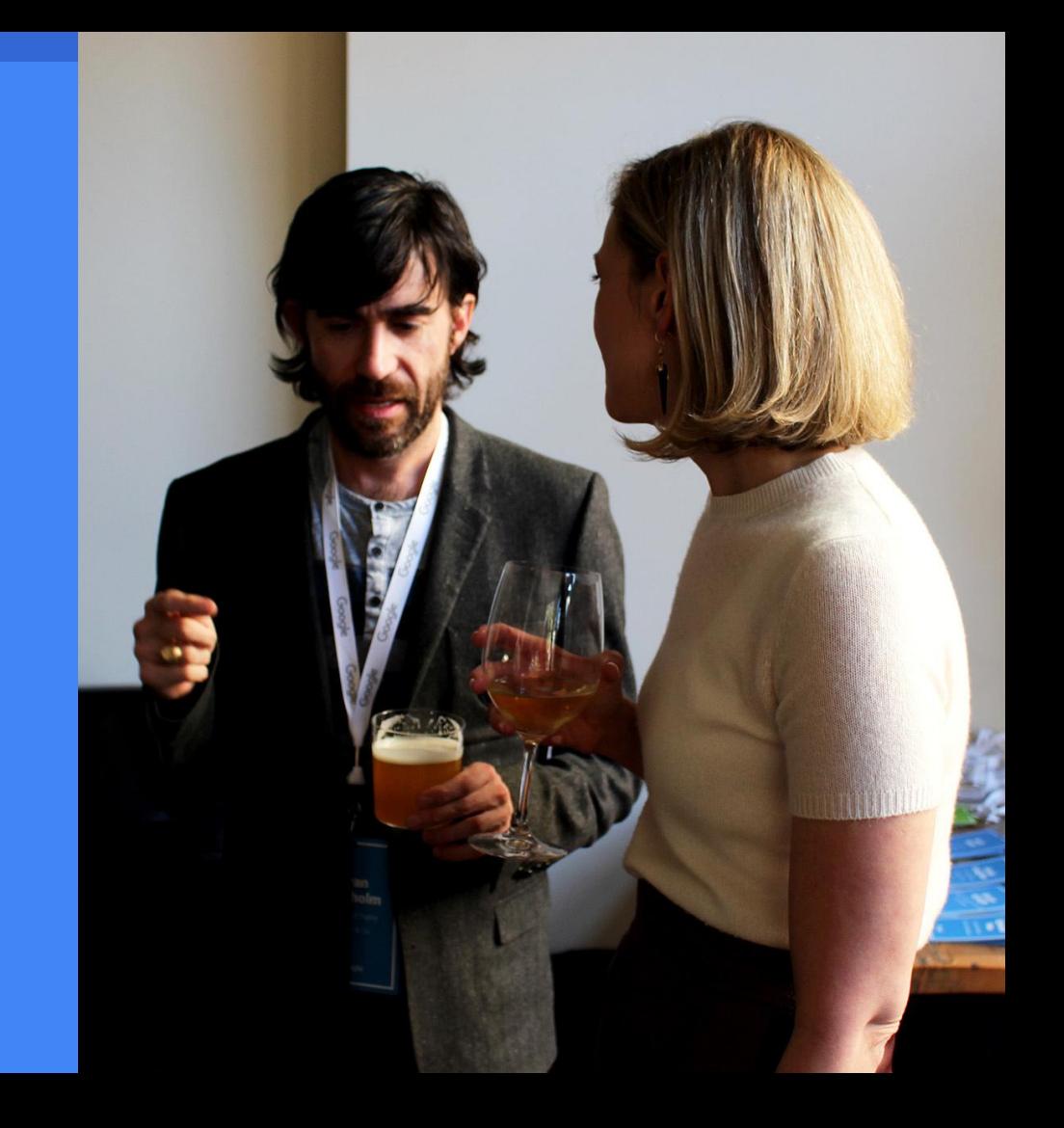

## Nos conseils pour réussir votre événement

Pour vous assurer de la réussite de votre événement le jour-J, nous vous suggérons de:

- Utiliser les **[ressources Google Partners](https://partnersevents.withgoogle.com/fr/dashboard/resources/)** pour construire une présentation équilibrée entre données marché et conseils pour débuter sur AdWords.
- Vérifier que votre matériel son et vidéo fonctionne correctement.
- Arranger la salle de manière informelle pour encourager vos invités à participer.
- Offrir un cocktail léger à la fin de l'événement pour encourager les interactions entre vos invités et votre agence.

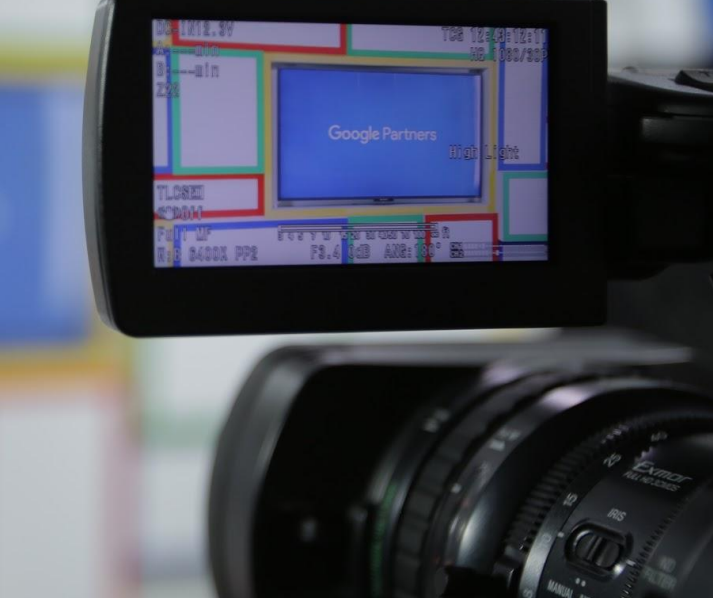

Promouvoir votre événement

Réussir votre événement

Engager avec vos prospects

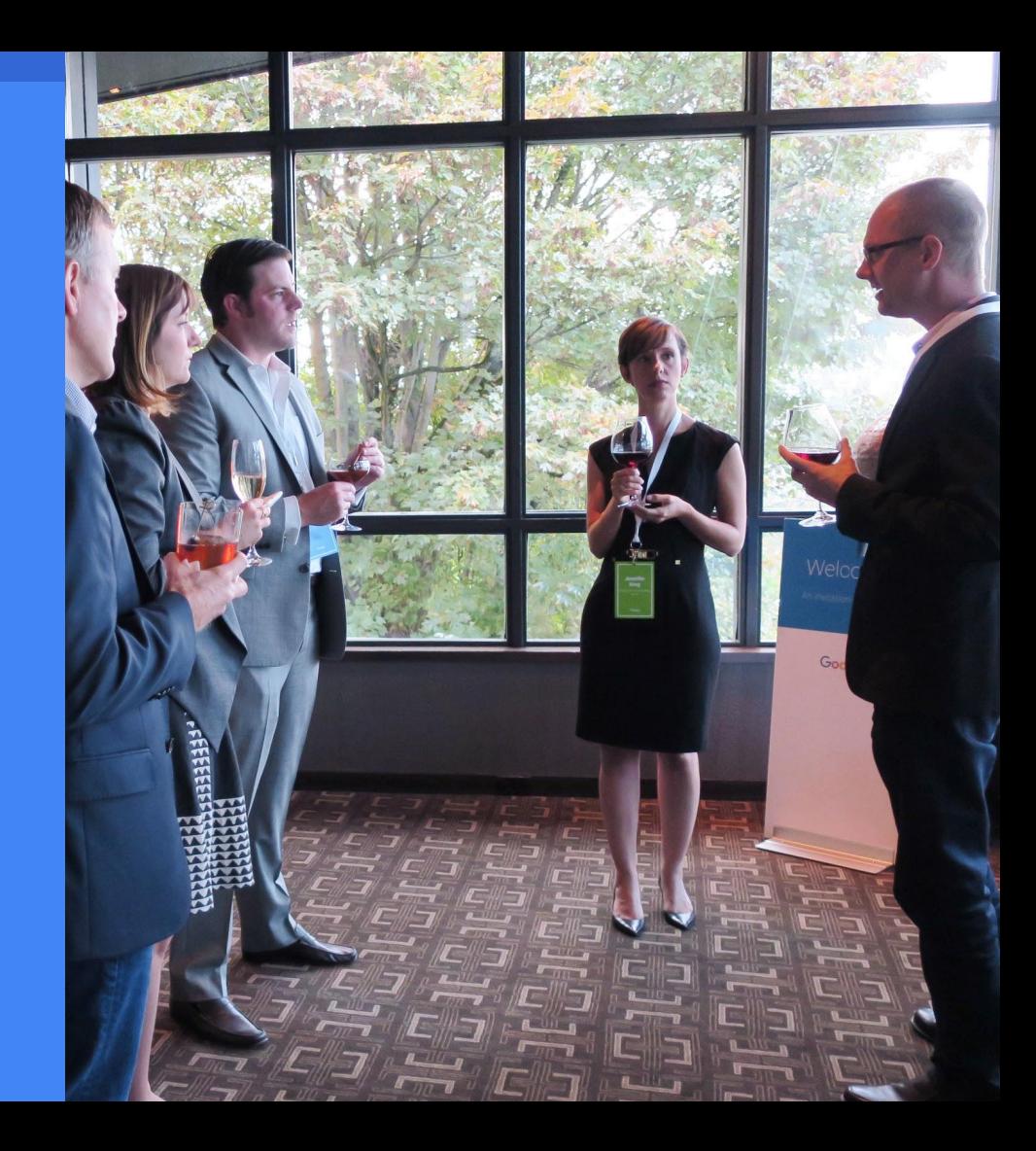

## Créer un pitch

Nous vous suggérons d'envoyer un email de suivi à vos prospects le lendemain de votre événement. Remerciez-les de leur présence, en utilisant le modèle de droite, et personnalisez votre message pour le rendre engageant.

Votre objectif devrait être d'organiser un rendez-vous pour discuter des besoins de votre prospect, par téléphone ou en personne.

Voici quelques conseils pour réussir votre relance:

- Utilisez des statistiques par industrie de **[Think With](https://www.thinkwithgoogle.com/intl/fr-fr/) [Google](https://www.thinkwithgoogle.com/intl/fr-fr/)**, afin d'offrir l'information la plus pertinente possible.
- Mettez en avant le succès de l'un de vos clients.
- Adaptez et partagez la présentation utilisée lors de votre événement.

### **Google Partners**

#### Nouveau Message  $\overline{X}$  / X

#### À: [Email de votre prospect]

Sujet: Merci d'avoir participé à [Nom de l'événement]

#### Bonjour [Prénom],

Nous sommes ravis de vous avoir reçu cette semaine pour l'événement Google Partners dans nos locaux. Notre équipe a eu un réel plaisir à vous rencontrer et vous partager un peu plus de contexte sur comment AdWords peut vous aider à trouver vos prochains clients.

Nous serions ravis d'avancer avec vous sur ce sujet, et de vous aider à optimiser votre budget publicitaire.

Notre agence peut vous assister dans: [Liste des compétences de votre agence]

Seriez-vous disponible pour échanger cette semaine?

Merci et à très vite,

[Nom] [Agence] Partenaire Google

PS: retrouvez et partagez à vos collègues la présentation de notre événement à ce lien: [Lien vers présentation]

Envoyer

# Engager avec vos prospects

Une fois l'événement terminé, la plateforme Google Partners Events vous permet d'engager facilement avec vos prospects:

- Retrouvez qui a participé à vos événements et organisez un suivi contextualisé.
- Suivez quels prospects vous avez contactés, et lesquels restent à joindre.
- Indiquez le statut des clients que vous avez convertis, et des prospects à activer dans le futur.

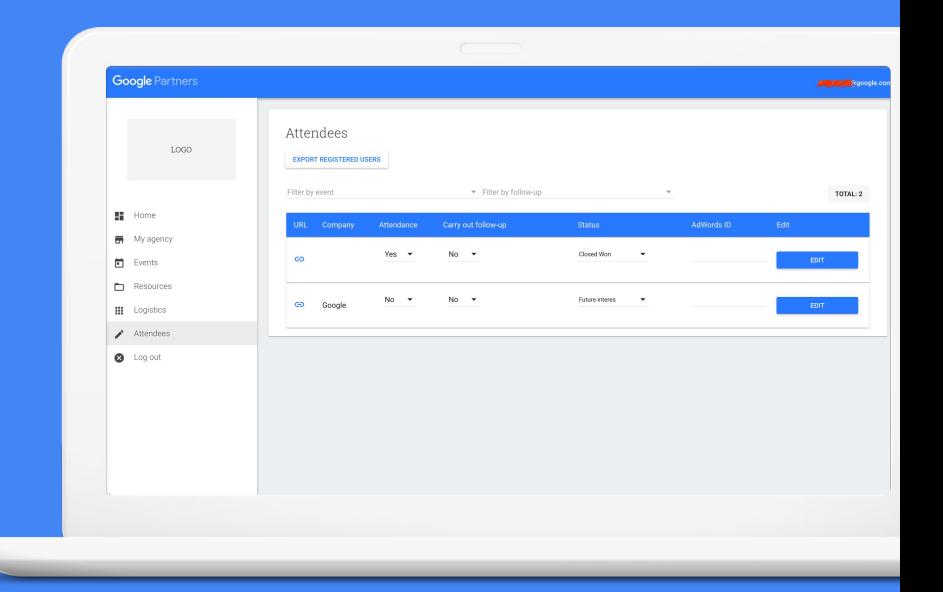

# Inscrivez-vous à Google Partners Events

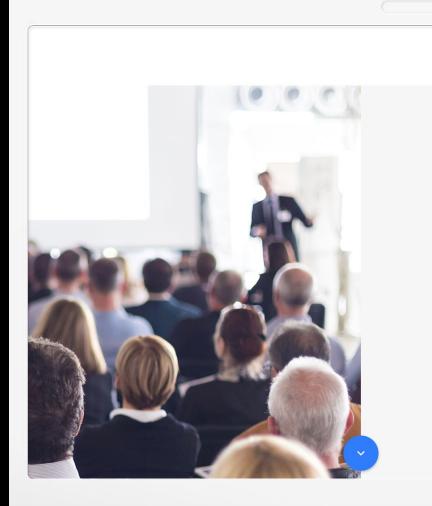

#### Organisez votre évènement Google Partners

**LANCER LA SESSION** 

**S'INSCRIRE** 

Préparez-vous à trouver de nouveaux clients et voir votre entreprise se développer

 $S'INSCRIRE \rightarrow$ 

A vous de jouer!

Inscrivez-vous sur la plateforme Google Partners Events et organisez votre premier événement.

[J'INSCRIS MON AGENCE](https://partnersevents.withgoogle.com/fr/)

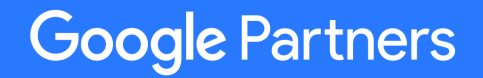